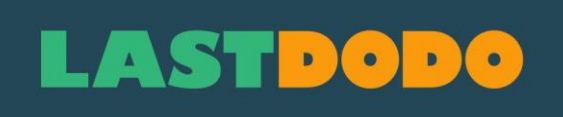

**Manuel de timbres 4.11**

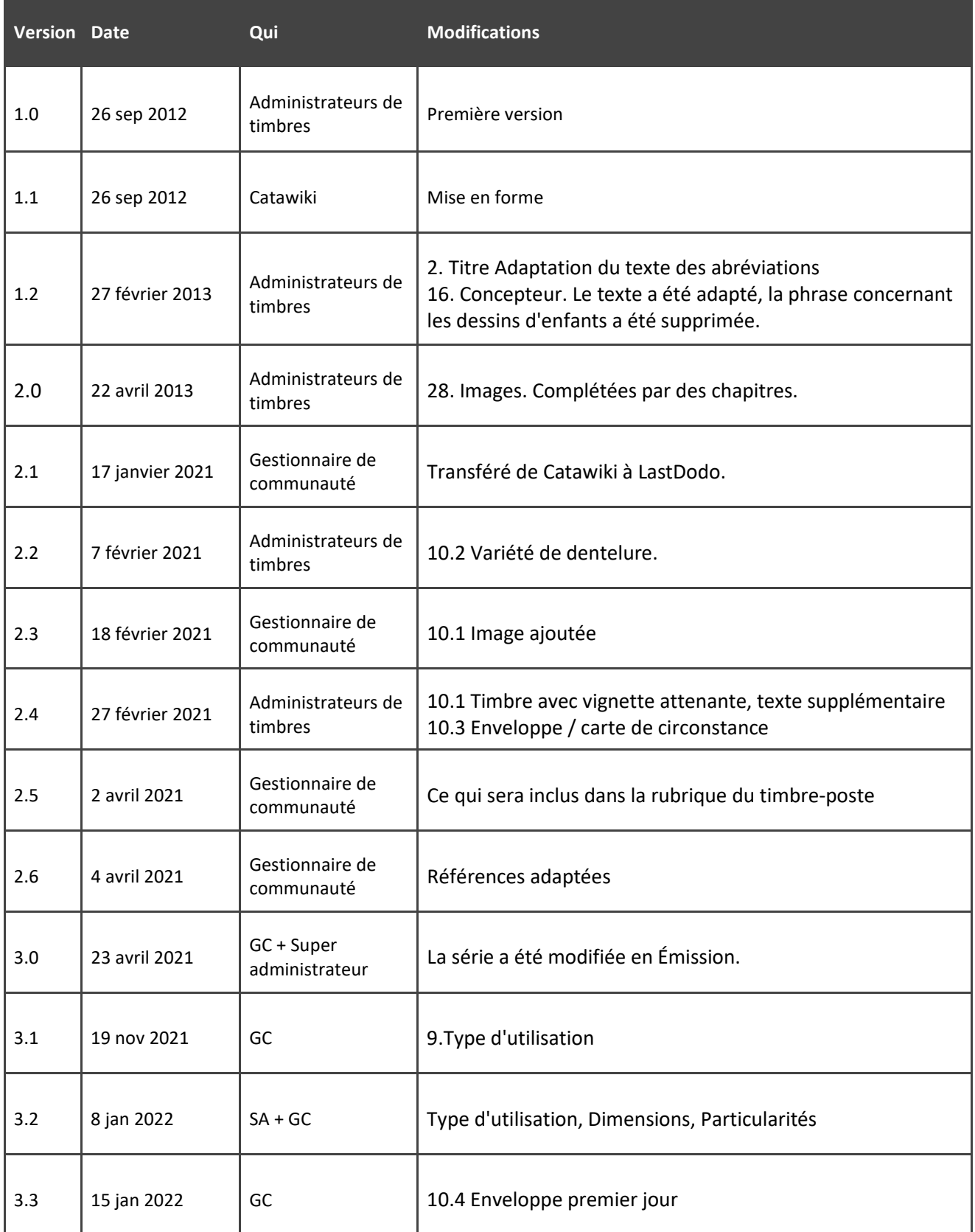

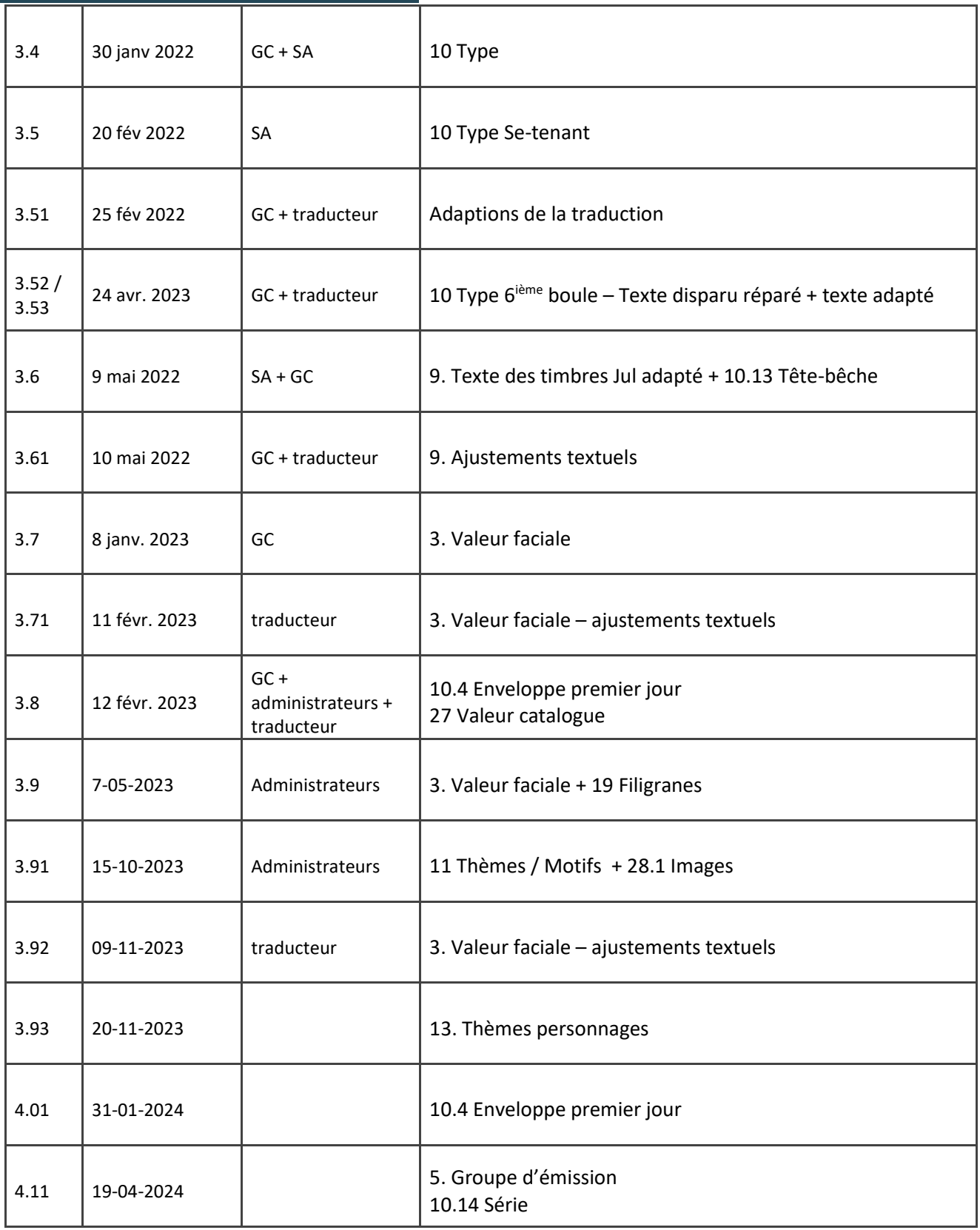

## TABLE DES MATIÈRES

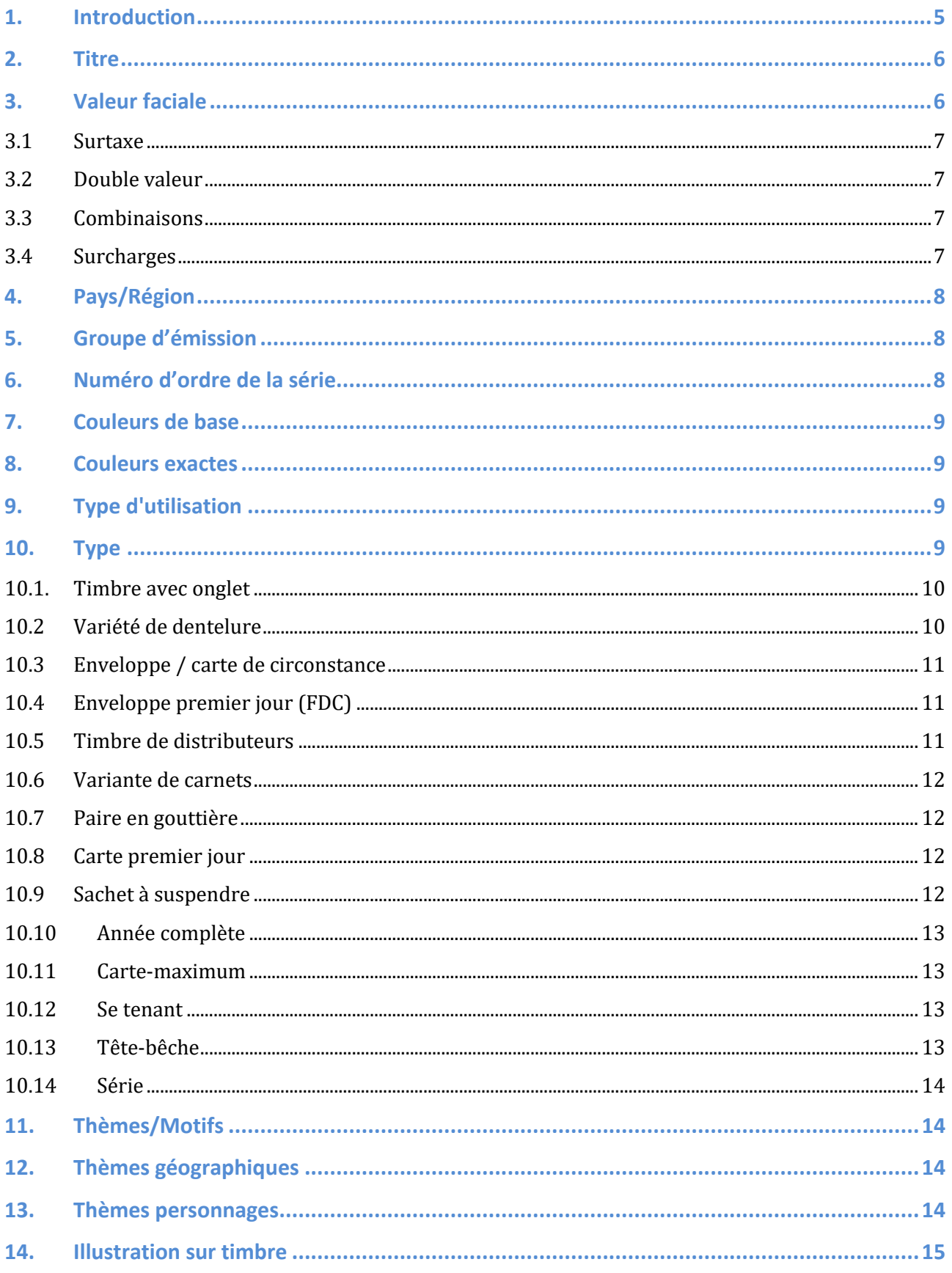

#### Manuel de timbres 4.11

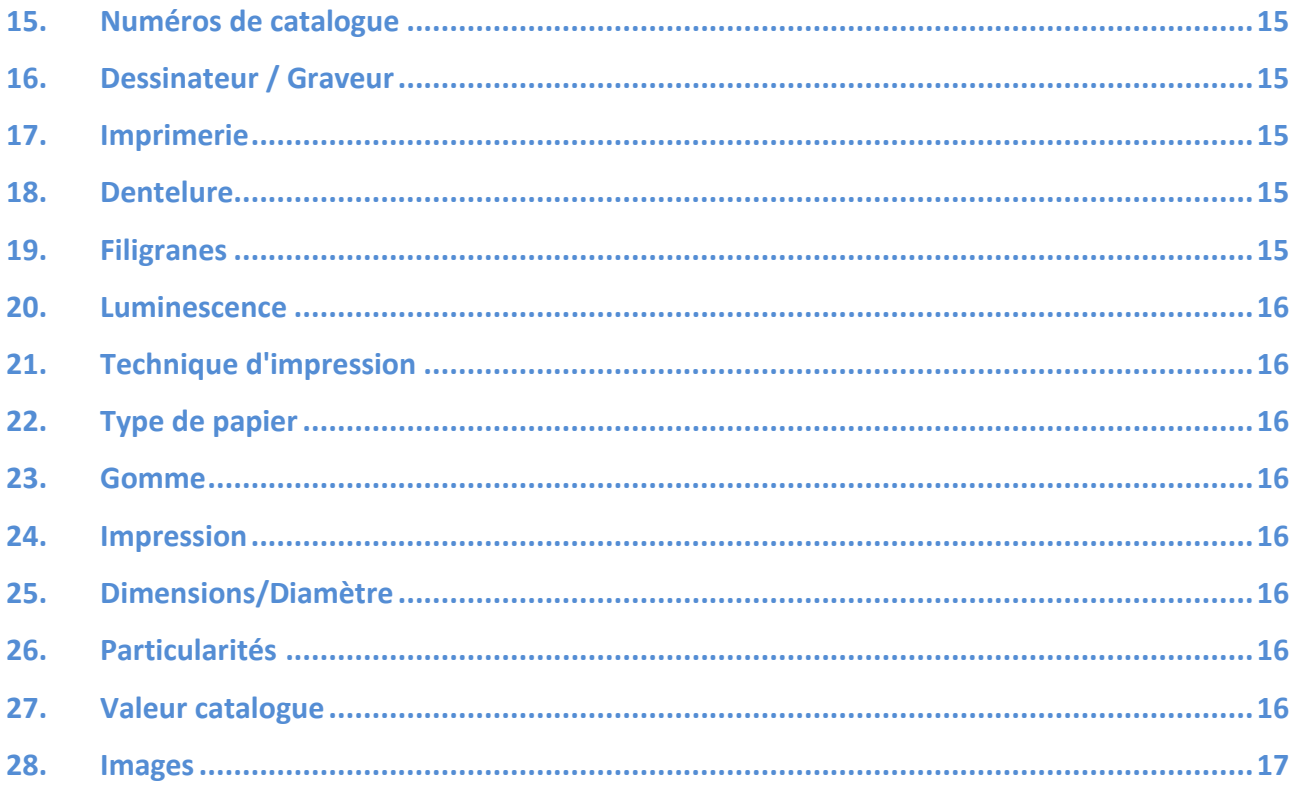

## <span id="page-4-0"></span>**1. Introduction**

#### **Sont inclus dans la rubrique des timbres-poste :**

- 1. Timbres et objets connexes, émis par un service postal reconnu, avec lesquels vous pouviez payer pour l'envoi du courrier (« affranchissement »)
- 2. Les produits dérivés contenant un ou plusieurs timbres susmentionnés ou des objets connexes (par exemple les enveloppes premier jour).

#### **"Politique de tolérance".**

Une vignette de fantaisie en philatélie est un timbre qui à première vue fait penser à un timbreposte, mais qui n'en est pas, car elle n'a pas été émise par un service postal reconnu.

Nous "tolérons" les vignettes de fantaisie dans la rubrique des timbres-poste pour des raisons pratiques. Aussi parce que de nombreux collectionneurs de timbres en possèdent dans leur collection.

Les vignettes de fantaisie sont enregistrées avec le pays : "[pays, région ou lieu]". – Vignettes de fantaisie

#### Par exemple : **Suisse – Vignettes de fantaisie ou Inde – Nagaland – Vignettes de fantaisie**

Une partie des objets actuels sera transférée vers un "[pays, région ou lieu]". – Vignettes de fantaisie. Les zones "grises" subsisteront ; ce sont les administrateurs qui en décideront.

De nombreux champs de saisie contiennent déjà des instructions. Les instructions qui suivent sont destinées à servir de complément.

### <span id="page-5-0"></span>**2. Titre**

- Le titre commence par une majuscule (ou un chiffre, par exemple 100 ans de timbres).
- Évitez les abréviations dans le titre. Ils sont généralement mal traduits et donnent une impression désordonnée. Des noms tels que l'OTAN, l'UPU et le DDR peuvent cependant être mentionnés (sans points).
- Il n'est pas permis de mettre des numéros d'autres catalogues dans le titre. Faites également attention quand vous copiez des titres d'autres catalogues, ne le faites certainement pas systématiquement. LastDodo est un catalogue indépendant, pas une copie d'un autre catalogue (papier).
- Tous les timbres d'une série ont généralement le même titre (première case à remplir). (C'est la manière la plus ordonnée dans la galerie d'images, et vous pouvez ainsi voir immédiatement ce qui va ensemble).

Une exception peut être faite pour les grandes séries de longue durée, où les thèmes abordés varient considérablement. Dans ce cas, un titre qui fait référence au timbre est utile pour la reconnaissabilité. Dans le cas de séries combinées, il peut également être préférable de désigner les timbres séparément. Pensez aux séries jubilaires ou séries de circonstance où différents sujets sont réunis dans une seule Groupe d'émission de timbres-poste. Veillez à ce que le titre de la série soit exactement le même afin que les timbres soient liés.

- Un administrateur peut décider de changer un titre s'il contient des erreurs ou pour des raisons d'uniformité et de reconnaissabilité du catalogue.
- Ne fournissez pas d'informations inutiles dans le titre, qui peuvent se trouver dans d'autres champs de saisie.

Exemples :

*Conférence sur l'architecture à Moscou*. Parce que "Moscou" peut être inséré dans le champ du Thème géographique.

Peintre Rembrandt. Parce que "Peintres" peut être inséré dans le champs du Thème / motif. Année de naissance et de décès d'un personnage : elles peuvent être insérées dans le champ "Thème personnages".

Noms des personnes dans le titre : Prénom et nom (dans cet ordre) ou seulement le nom de famille.

Comme suit :

- o Rembrandt ou Rembrandt van Rijn (et non Van Rijn, Rembrandt)
- o La reine Juliana
- o J.F. Kennedy, John F. Kennedy ou Kennedy

## <span id="page-5-1"></span>**3. Valeur faciale**

Reprenez la valeur telle qu'elle apparaît sur le timbre, sans désignation de la devise.

Des signes de ponctuation peuvent être utilisés (. , ' / - ) pour représenter une valeur faciale. Par exemple: 250/-

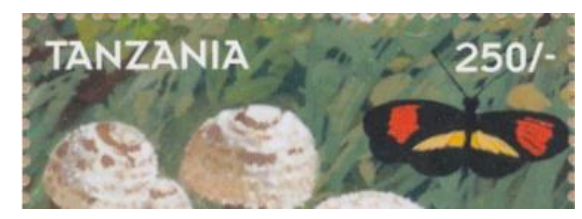

Manuel de timbres 4.11

Utilisez le point ou la virgule comme sur le timbre. Utilisez également une virgule (ou un point) pour les indications de valeur avec de grands chiffres et chiffres plus petits. Ne mettez pas d'espaces entre les chiffres. Si un timbre indique 5,00 \$, remplissez 5,00. Si un timbre indique 50c, remplissez 50.

De grands et de petits chiffres, ou un chiffre, un espace blanc, et puis de nouveau des chiffres: c'est un nombre décimal. La valeur faciale s'écrit avec un point décimal (PAS au moyen d'un espace blanc). Utilisez le point décimal courant du pays ou de la région concerné. Pour les pays ou les régions où sont utilisés parfois un point et parfois une virgule comme séparateur décimal, il faudra choisir.

Si un chiffre ou un mot se trouve sur un timbre d'un groupe tarifaire, par exemple 1, 2, Europe, First Class, P (au Canada), Forever (aux États-Unis), vous remplissez ce chiffre ou ce mot. N'utilisez pas de tiret s'il n'y a rien sur le timbre, laissez simplement la case vide.

Exception : Si le timbre indique par exemple "un florin" ou "un penny", remplissez 1 dans la case. Utilisation des fractions de valeur: ½, ¼, etc. seulement si ces fractions se trouvent de la même manière sur le timbre.

La règle de base est que le champ Valeur faciale est rempli pour les articles à un seul timbre ou les articles (par exemple les feuilles/blocs) à plusieurs timbres ayant une valeur totale imprimée.

• Pour les séries de plus d'un timbre, ne pas remplir de valeur faciale. La case reste vide.

- Pour les blocs constitués d'un seul timbre, indiquez la valeur du timbre.
- Pour les entiers postaux, indiquez la valeur faciale

• Pour les blocs, feuilles ou carnets composés de plusieurs timbres, ne pas indiquer la valeur faciale, sauf si le prix total est indiqué.

**Ne remplissez pas** la valeur faciale pour les articles sur lesquels les timbres sont collés (par exemple les enveloppes premier jour (FDC), les cartes-maximum, les enveloppes de circonstance, etc.) et les mappes.

#### <span id="page-6-0"></span>*3.1 Surtaxe*

Pour un timbre de surtaxe de par exemple Fr. 1.00 plus Fr. 0.25 vous remplissez 1,00+0,25 S'il est écrit Fr. 1 + 25 c vous remplissez : 1+25 (pas d'espace entre la valeur et le +).

#### <span id="page-6-1"></span>*3.2 Double valeur*

Certains timbres présentent deux valeurs dans des monnaies différentes, par exemple lors de l'introduction de l'euro. Entrez comme suit : 1.00 \* 0.45 (première valeur, espace, astérisque, espace, deuxième valeur) Suivez l'ordre mentionné sur le timbre.

#### <span id="page-6-2"></span>*3.3 Combinaisons*

Ne mentionnez pas de valeur pour les se tenant et les combinaisons.

#### <span id="page-6-3"></span>*3.4 Surcharges*

Nous utilisons à cette fin le croisillon #.

Introduisez d'abord la valeur de la surcharge, puis #, ensuite la valeur qui figure sur le timbre original. Exemple : 5#1,25

Dans le cas d'une surcharge sur un timbre avec surcharge, par exemple 10#5#1,25 (la surcharge la plus récente devant).

Il est possible qu'il y ait des surtaxes. Par exemple, un timbre de 1 dollar avec une surtaxe de 35 cents, surchargé d'une valeur de 2 dollars et une surtaxe de 10 cents : 2+10#1+35

Dans le cas d'une surcharge d'un pourcentage, vous l'indiquez comme suit : par exemple 25+10% ou 1,45-15%.

## <span id="page-7-0"></span>**4. Pays/Région**

Choisissez dans la liste le pays/région auquel appartient l'objet. Si vous ne trouvez pas le nom du pays ou de la région, regardez s'il se trouve sous un autre nom ou s'il s'agit d'une sous-région d'un pays ou d'une région principale.

Vous pouvez utiliser le système de recherche pour cela.

Si vous ne trouvez toujours pas le pays ou la région, envoyez un message à l'un des administrateurs du timbre-poste ou posez votre question sur le forum.

## <span id="page-7-1"></span>**5. Groupe d'émission**

Un Groupe d'émission est un ensemble cohérent de timbres-poste et de timbres similaires, généralement émis de la même manière, ainsi que les produits dérivés de ces timbres tels que les FDC, les variétés, les cartes maximales, etc.)

• Des exceptions à cette règle sont possibles. Une série cohérente peut être divisée en plusieurs Groupes d'émission si le nombre de timbres est tel qu'il en devient confus et que, pour des raisons pratiques, il est préférable de la diviser, comme c'est le cas par exemple pour les timbres anglais Roi Elizabeth II – Machin.

Les spécialistes de zone ou les (super) administrateurs déterminent ces exceptions.

- La convention d'appellation est la suivante : Année [espace] Nom du groupe de publication. Le numéro de l'année correspond à la première année de publication des articles concernés.
- Le nom du Groupe d'émission doit être compact. Utilisez de préférence le nom tel qu'il apparaît sur les feuilles ou les FDC du Groupe d'émission, afin d'en faciliter la recherche.
- N'indiquez pas dans le nom des informations qui peuvent également être saisies dans d'autres champs de l'article.
- Dans la plupart des cas, il s'agit de timbres et de produits dérivés publiés à la même date. Toutefois, les réimpressions et les variantes (gomme, perforation, etc.), ainsi que les timbres de date ultérieure destinés à être complétés ou remplacés (nouvelles valeurs, couleurs modifiées, surimpressions, etc.) sont également rassemblés sous le même nom de Groupe d'émission.
- Le remplissage de l'Issue Group est une politique de LastDodo, ce n'est donc pas une copie d'autres catalogues.

## <span id="page-7-2"></span>**6. Numéro d'ordre de la série**

Destiné à la détermination des numéros à l'intérieur d'une série. Utilisez des chiffres et des lettres supplémentaires si nécessaire.

Rendez le système des numéros d'ordre de la série simple et transparent. Remplir un numéro est reconnaissable pour tous et facile à appliquer aux ajouts d'une Groupe d'émission. L'utilisation de lettres ou de codes est souvent inutile et soulève des questions pour les autres utilisateurs. Le numéro de série est toujours lié aux Types, qui ont un classement (avec priorité sur le numéro d'ordre).

## <span id="page-8-0"></span>**7. Couleurs de base**

Si un timbre n'a qu'une ou deux couleurs, vous remplissez ces couleurs. Si vous voyez plusieurs couleurs, mettez "multicolore" dans la case.

Dans des cas exceptionnels, vous pouvez remplir une couleur supplémentaire en plus de multicolore. Par exemple pour des timbres ou des blocs qui sont exactement les mêmes, à l'exception d'une couleur de fond argentée ou dorée.

La couleur d'une surcharge peut également être remplie à côté des couleurs de base, mais peut aussi être précisée dans la case des détails.

## <span id="page-8-1"></span>**8. Couleurs exactes**

Explication complémentaire des couleurs de base.

Par exemple : bleu-vert ou violet-noir (couleur de base est alors vert ou noir).

Si vous avez indiqué "multicolore" pour les couleurs de base, il n'est pas nécessaire d'indiquer les couleurs exactes.

## <span id="page-8-2"></span>**9. Type d'utilisation**

De préférence, remplissez toujours les champs. Si vous ne remplissez rien, l'objet saisi ne sera pas visible dans la sélection de base.

Les vignettes de fantaisie sont 'Sans valeur d'affranchissement'. Cependant, dans un territoire avec ' – Vignette de fantaisie' dans le nom, tous les timbres doivent avoir le type d'utilisation "Usage courant" ou "Poste aérienne".

Les timbres Jul (pays scandinaves) n'ont pas de valeur d'affranchissement mais sont inclus dans la rubrique timbres. Ces timbres peuvent être apposés au recto de l'envoi postal en même temps que l'affranchissement.

Sinon, rien ne sera affiché quand le filtre 'Standard' est activé (si vous ouvrez le catalogue pour ce territoire, vous ne verrez rien). Il s'agit d'une exception pour des raisons pratiques.

## <span id="page-8-3"></span>**10. Type**

- Un timbre émis indépendamment est une "série" et un "timbre"; vous faites ici donc deux choix.
- Les feuillets sont inclus dans le catalogue, mais les parties de feuilles comme les paires, les blocs/bandes de 4 (ou 5,6, etc.), les combinaisons venant de feuilles ou de blocs, les timbres avec bords de feuille, les coins datés et d'autres répartitions éventuelles ne sont pas incluses, sauf lorsqu'il s'agit d'un se-tenant (voir explication des différents types). Quelques exceptions mises à part. (Les exceptions peuvent être réévaluées par les administrateurs en fonction des besoins de chaque pays. Par exemple l'Israël : timbres avec bord de feuille).
- Les combinaisons des carnets sont incluses.
- Toutes formes de tête-bêche.
- Une série est formée d'un ou plusieurs timbres.
- Si l'apparence d'une série est un se tenant, il est enregistré une seule fois comme série et comme se tenant. Pourtant, si les timbres de la série sont également émis indépendamment, la série des timbres simples ainsi que le se tenant sont enregistrés séparément. Si l'on peut arracher d'une feuille plusieurs combinaisons, un seul objet est enregistré. D'autres formes peuvent cependant être ajoutées comme illustration en tant que 2ième et 3<sup>ième</sup> image. Voir aussi 10.12 Se tenant.

Il y a toujours eu de nombreuses divergences d'opinion quant à la définition du bloc, de la feuille et du feuillet. Surtout pour les noms internationaux qui sont parfois difficiles à saisir en un seul mot.

## .ASTDOD

**Bloc** : une collection d'un ou plusieurs timbres différents, entourée d'un bord de feuille. La caractéristique du bloc est qu'il est émis séparément.

**Feuille /feuillet**: une collection de plusieurs timbres entourée d'un bord de feuille, dont un timbre au moins figure plus d'une fois.

#### <span id="page-9-0"></span>*10.1. Timbre avec onglet*

Les timbres attachés à une vignette illustrée sans valeur d'affranchissement peuvent être inclus. Si cette vignette est incluse avec chaque timbre de la feuille, elle est incluse comme type "timbre", éventuellement avec le deuxième type "timbre avec vignette attenante".

Le timbre seul sans vignette ne peut pas être inclus comme objet séparé. Il est possible d'inclure le timbre sans vignette comme deuxième image, et non comme nouvel objet.

Une seule combinaison de l'objet est autorisée dans le catalogue. Il n'y a donc pas d'objets

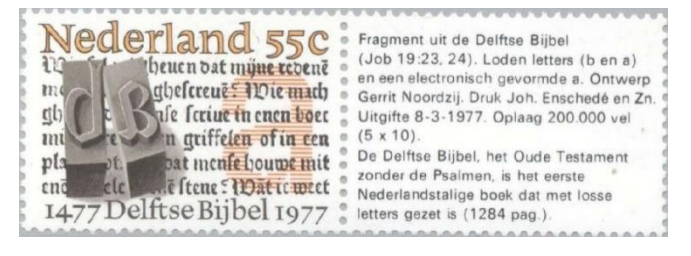

séparés comme la vignette à gauche, la vignette à droite, la vignette au-dessus, la vignette à gauche et à droite, etc. Une vignette à gauche ou à droite n'est pas un nouvel objet, mais peut être placé comme 2ième ou 3ième image.

Si une feuille contient nettement moins de vignettes que de timbres, il est permis d'insérer dans le catalogue aussi bien un objet du type "timbre" qu'un objet séparé du type "timbre avec vignette attenante". La vignette n'est donc pas attachée standard à chaque timbre. Donc le timbre comme timbre et le timbre avec vignette comme timbre avec vignette attenante.

Un timbre dont le bord est un "onglet" n'est pas inclus en tant qu'objet séparé. L'exception est faite pour Israël, où le bord de feuille est souvent utilisé comme vignette onglet et où c'est la manière usuelle de collectionner.

Les vignettes attachées aux timbres de carnets tombent toujours sous le type "combinaisons". Donc ne pas remplir "timbre avec vignette attenante".

Les vignettes sans timbre ne sont pas incluses.

Presque chaque timbre existe également avec un bord, souvent blanc, mais aussi avec un numéro, un texte, un code-barres, un dessin, etc. L'intention n'est pas de les ajouter au catalogue comme "timbres avec vignette attenante".

#### <span id="page-9-1"></span>*10.2 Variété de dentelure*

Variété de dentelure: est, comme le dit le mot lui-même, une variété d'une dentelure existante à l'origine.

Les timbres avec la même perforation qui ont une, deux ou trois côtés dentelés (par exemple dans les carnets) ne sont pas des variétés de dentelure mais continuent d'être soumis au type "timbre". Les timbres totalement sans dentelure ne sont pas des variétés de dentelure.

Les timbres autoadhésifs émis avec le même sujet que les timbres gommés ne peuvent être classés comme variétés mais comme timbres. Les différences entre ces timbres sont tellement importantes qu'en général ils ne sont pas considérés comme des variétés les uns des autres.

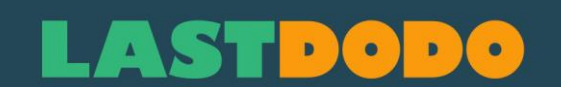

#### <span id="page-10-0"></span>*10.3 Enveloppe / carte de circonstance*

Enveloppe ou carte émise en tirage. Celle-ci doit répondre à 3 conditions :

- Imprimée avec un texte et/ou une image en rapport avec le sujet de Groupe d'émission.
- Collée avec un ou plusieurs timbres.
- Cachet. De préférence, si disponible, un cachet spécialement confectionné pour cette Groupe d'émission.

Les timbres collés sont parfois liés au thème de l'Groupe d'émission et parfois non. C'est pourquoi le sujet de l'émission qui se trouve sur l'enveloppe ou sur la carte est prépondérant.

Les enveloppes premier jour (FDC) ne sont pas incluses dans les enveloppes de circonstance, elles sont incluses comme un type séparé.

Les enveloppes premier jour (FDC) ne relèvent pas des enveloppes / cartes de circonstance, elles tombent sous un type séparé.

#### <span id="page-10-1"></span>*10.4 Enveloppe premier jour (FDC)*

Un FDC est une enveloppe affranchie avec des timbres et munie d'un cachet avec la même date que le jour d'émission de ces timbres. Les articles répondent aux conditions suivantes :

1. Un FDC composé d'une enveloppe régulière n'est inclus dans le catalogue qu'une seule fois, par Groupe d'émission.

2. Un FDC composé d'une enveloppe spécialement créée pour l'émission du timbre en édition peut être ajouté en plusieurs variantes.

Les différences qui ne mènent jamais à un nouvel objet sont :

- a. Ordre différent des timbres.
- b. Timbres séparés identiques.
- c. Pièces de feuille, sauf paires, blocs de 4 et se-tenants complets.
- d. Timbres supplémentaires qui sont distincts de l'Groupe d'émission.
- e. Nombre de cachets.
- f. Position du cachet(s).

g. Petites différences de couleur dans le cachet (les couleurs de base doivent différer, le gris et le noir étant considérés comme la même couleur).

h. Enveloppes avec/sans adresse ou adresses différentes ou étiquettes postales jointes.

#### Explication

• Les anciennes Groupe d'émissions utilisaient parfois un cachet spécialement créé pour placer une image en édition sur l'enveloppe. Une telle enveloppe est couverte par le point 2.

• Les scans de variantes qui ne conduisent pas à un nouvel objet peuvent être ajoutés comme deuxième, troisième, etc ..., image.

#### <span id="page-10-2"></span>*10.5 Timbre de distributeurs*

Les timbres des distributeurs sont des timbres provenant d'une machine automatique qui imprime à la demande de l'acheteur la valeur sur une vignette préimprimée.

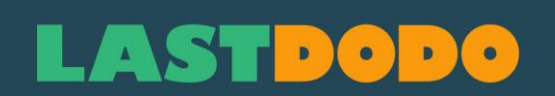

Ces timbres ne doivent pas être introduits séparément au catalogue par valeur faciale. Malgré le fait que l'image montre une valeur spécifique, ou dans le cas d'un timbre vierge sans indication de valeur, la valeur faciale doit être saisie, par exemple, sous la forme "0,01-9999", en fonction des possibilités de la machine automatique.

Certains distributeurs émettent un nombre limité de valeurs, généralement au tarif postal en vigueur. Il s'agit de ce que l'on appelle les valeurs de bouton et elles sont incluses dans le catalogue par valeur.

#### <span id="page-11-0"></span>*10.6 Variante de carnets*

Carnet de timbres-poste avec par exemple un texte différent sur la couverture, un bloc de comptage, une réimpression ou une variété de luminescence.

#### <span id="page-11-1"></span>*10.7 Paire en gouttière*

Une "paire en gouttière" est une combinaison de timbres identiques séparés par une vignette vierge ou par une vignette portant, par exemple, des codes de couleur. Ces combinaisons proviennent de grandes feuilles de timbres et existent aussi bien verticalement que horizontalement.

Une paire en gouttière est destinée aux guichetiers des bureaux de poste afin de rendre les grandes feuilles plus maniables. En général la moitié d'une feuille de 100 ou de 200 timbres.

\* Une paire en gouttière est constituée dans la grande majorité des cas, de deux timbres identiques, éventuellement inversés.

#### <span id="page-11-2"></span>*10.8 Carte premier jour*

Carte en plastique, format carte de crédit, émise par la société Huisman. Avec timbre-poste, affranchi le 1er jour d'émission.

#### <span id="page-11-3"></span>*10.9 Sachet à suspendre*

Emballage avec des articles postaux pour la vente au comptoir. La caractéristique est un œil à suspendre et la vente à la pièce des paquets. Les articles sont en vrac dans leur emballage.

Les articles suivants appartiennent par exemple à ce type:

- les boîtes à suspendre contenant un rouleau de 50, 100 ou 200 timbres.

- les sets postaux avec œil à suspendre, contenant un bloc de différents timbres personnalisés et des cartes assorties.

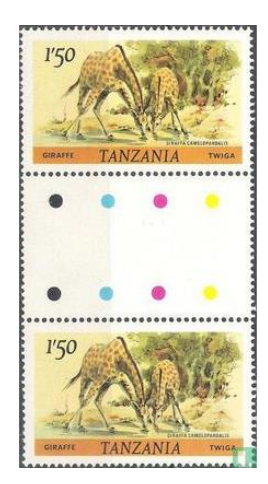

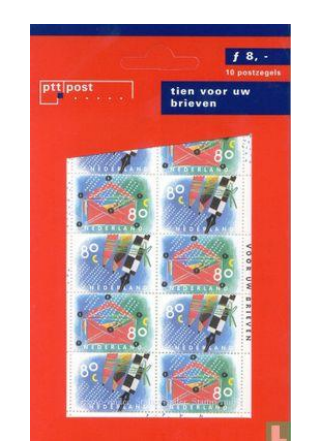

#### *10.10 Année complète*

<span id="page-12-0"></span>Année(s) complète(s) de timbres-poste émise(s) par le service postal, conditionnée(s) dans un dossier, un dépliant ou en forme de livre.

#### <span id="page-12-1"></span>*10.11Carte-maximum*

Une carte-maximum est une carte postale existante (carte postale) dont le côté image comporte un timbre émis ultérieurement et dont l'image est directement liée à celle de la carte.

Le timbre doit être affranchi avec un cachet lisible, où le cachet doit avoir un rapport direct avec le sujet de la carte. Il existe de nombreuses cartes émises commercialement sur lesquelles le timbre en question est représenté en grand.

Il doit donc y avoir une similitude "maximale" entre la carte postale, le timbre et le cachet.

#### <span id="page-12-2"></span>*10.12Se tenant*

En résumé, les dispositions suivantes s'appliquent aux se-tenants admis dans LD :

⦁ Tous les timbres d'affranchissement d'un se-tenant diffèrent les uns des autres (l'image, la couleur, la valeur et/ou la surcharge ou autres différences) ;

- ⦁ Seul le plus grand bloc ou la plus grande bande possible est admis ;
- ⦁ Une bande et un bloc ne sont pas des éléments distincts, mais deux images d'un même objet ;
- ⦁ Les parties du plus grand se-tenant possible ne sont pas autorisées.
- ⦁ Les vignettes sont autorisées dans un se-tenant (il doit y avoir au moins deux timbres réels) ;

⦁ Si plusieurs se-tenants peuvent être formés à partir d'une feuille, et que seule la vignette est différente, un seul se-tenant est autorisé (les autres peuvent être utilisés comme deuxième image).

\* Les règles ci-dessus ne s'appliquent pas aux combinaisons provenant de carnets.

#### <span id="page-12-3"></span>*10.13Tête-bêche*

Un Tête-bêche est une compression de deux timbres identiques dont l'un est à l'envers par rapport à l'autre.

Il peut y avoir une bande entre les timbres. Les timbres triangulaires ne font pas partie de ce type Têtebêche.

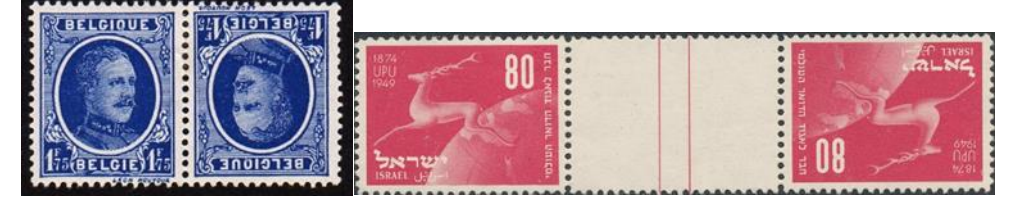

### *10.14 Série*

<span id="page-13-0"></span>Une Série est un article représentant les timbres individuels d'un Groupe d'émission qui sont couramment achetés et vendus en tant que série dans son ensemble. La série est donc utile dans le processus d'achat et de vente.

- Si cela s'avère pratique, parce que certains timbres sont souvent vendus ensemble, un Groupe d'émission peut éventuellement se composer de plusieurs Séries.
- Un timbre ne peut appartenir qu'à une seule Série.
- La plupart des Séries sont émises le même jour.

Une caractéristique importante qui est différente pour les timbres détachés d'un Groupe d'émission est dans de nombreux cas une raison de ne pas mettre les timbres dans une Série (denté ou non denté, affranchissement ou poste aérienne, année, filigrane, avec languette ou sans languette, ...). La couleur, la forme ou la valeur faciale ne sont jamais décisives pour placer des timbres individuels dans la même Série ou non.

La Série doit avoir l'utilité nécessaire (les collectionneurs et les fournisseurs doivent se mettre d'accord sur l'offre et la demande).

Si une divergence d'opinion (composition) concernant une Série survient au sein d'un Groupe d'émission, le responsable de secteur (et en son absence un super administrateur) est le seul à pouvoir trancher le nœud.

## <span id="page-13-1"></span>**11. Thèmes/Motifs**

Pour une série, vous choisissez un thème global - ou plusieurs - pour l'ensemble de la série et des thèmes plus spécifiques pour les timbres séparément. Par exemple : Pour une série sur les animaux, vous choisissez le thème "animaux" et les timbres séparément "animaux" et "cochon, cheval ou chien" en fonction de ce qui s'y trouve.

Un cachet ou une image sur une enveloppe premier jour ou sur une autre couverture est intéressant du point de vue thématique, donc remplissez-le aussi.

## <span id="page-13-2"></span>**12. Thèmes géographiques**

Voir l'explication dans le champ de saisie.

## <span id="page-13-3"></span>**13. Thèmes personnages**

Voir l'explication du champ de saisie.

Pas de personnages de dessins animés, pas de personnages de romans ou pas de noms d'animaux dans ce registre.

Vérifiez si le nom figure déjà dans le registre (avec une orthographe alternative).

Les titres sont omis en général. Le roi Baudouin doit être inscrit en tant que Baudouin de Belgique, qu'il soit prince ou qu'il soit roi (sinon, on aura deux fois Baudouin, une fois le prince Baudouin et une fois le roi Baudouin).

Pour plus de lisibilité, les années s'écrivent comme suit : [1900-1980]. Vous pouvez ajouter des informations plus détaillées sur une personne en créant une page de fond.

## **LASTDG**

### <span id="page-14-0"></span>**14. Illustration sur timbre**

Vous précisez à cet endroit ce qui se trouve sur le timbre, au cas où cela ne serait pas encore clair après la saisie du champ des thèmes ou d'autres champs de saisie. Ce champ-ci n'est pas encore multilingue, respectez donc l'apport des personnes d'autres langues et laissez le texte tel quel.

## <span id="page-14-1"></span>**15. Numéros de catalogue**

Vous suivez exactement le libellé des numéros des catalogues concernés.

Par exemple :

- Pour les numéros de Michel, vous remplissez 340 Y (donc un espace entre le numéro et la lettre).
- Bloc Stanley Gibbons MS350 (donc sans espace).

Si la mention est déjà faite de la sorte ou du type d'utilisation, par exemple un bloc, un timbre-poste, une carte-maximum ou un timbre de poste aérienne, il faut omettre la sorte ou le type dans le numéro de catalogue. Ainsi, pour Michel Block 50, il suffit d'indiquer "bloc" pour la sorte et "50" pour le numéro.

Si une lettre fait partie intégrante du numéro de catalogue, vous devez la remplir, par exemple dans le cas d'un numéro enveloppe premier jour NVPH : E25.

## <span id="page-14-2"></span>**16. Dessinateur / Graveur**

Voir l'explication sous les thèmes de personnages.

Ce n'est pas Rembrandt qui a conçu un timbre représentant La Ronde de nuit, mais la personne qui a conçu le timbre.

Pour les enveloppes premier jour, les enveloppes de circonstance, les cartes-maximum etc., vous indiquez le dessinateur de ces objets, et non celui du timbre (sauf, bien sûr, s'il s'agit du même dessinateur).

## <span id="page-14-3"></span>**17. Imprimerie**

Mentionnez l'imprimeur de l'objet. Faites attention à mentionner l'imprimeur de la couverture pour les enveloppes premier jour.

## <span id="page-14-4"></span>**18. Dentelure**

En cas de timbres prédécoupés, remplissez la case S (slit). S'il existe des variantes de prédécoupage pour un timbre, indiquez-les dans la case des particularités.

Nous sommes en cours d'élaborer une liste déroulante supplémentaire des menu travaillons sur un menu déroulant supplémentaire des types de dentelure.

## <span id="page-14-5"></span>**19. Filigranes**

Les filigranes sont visualisés au verso et décrits. La liste des filigranes est presque complète. Si une variété ou un écart ne figure pas dans la liste, il peut être mentionné dans la rubrique "Particularités". Les filigranes inversés ou en miroir en sont des exemples.

## **LASTDO**

### <span id="page-15-0"></span>**20. Luminescence**

Pour indiquer quel type de luminescence et l'endroit où elle se trouve sur le timbre, par exemple "bande de phosphore à gauche".

## <span id="page-15-1"></span>**21. Technique d'impression**

Choisissez la technique d'impression dans la liste.

## <span id="page-15-2"></span>**22. Type de papier**

Liste des différentes caractéristiques du papier.

## <span id="page-15-3"></span>**23. Gomme**

Principalement destiné à distinguer les variétés. Mais aussi pour indiquer si un timbre est gommé ou autocollant.

## <span id="page-15-4"></span>**24. Impression**

Orthographe, par exemple : 1.000.000

### <span id="page-15-5"></span>**25. Dimensions/Diamètre**

La mesure d'un timbre se fait dans sa totalité, y compris la dentelure. Toujours en millimètres, comme 15 x 20 mm (d'abord largeur, espace, x, hauteur, espace, mm). x donc minuscule.

## <span id="page-15-6"></span>**26. Particularités**

Voir l'explication dans le champ de saisie.

Destiné à fournir des informations techniques supplémentaires. Pas pour des informations de fond sur l'Groupe d'émission. Si le timbre est composé d'un cadre et d'une zone picturale, vous pouvez ajouter la mesure exacte de la zone picturale (à l'intérieur du cadre) dans la case des particularités. Il est parfois très important de pouvoir vérifier de quel timbre il s'agit (par exemple, les timbres P, les timbres personnalisés du Japon).

## <span id="page-15-7"></span>**27. Valeur catalogue**

La valeur catalogue (VC) est une indication pour un prix conforme au marché d'un objet de certaine condition.

- Un objet timbre-poste peut acquérir une VC dans 3 conditions différentes.
- LastDodo utilise une propre évaluation du prix conforme au marché et non pas une copie d'évaluations d'autres catalogues.
- Les VC sont arrondies automatiques à LastDodo et c'est pourquoi la VC la plus basse possible = € 0,05.

Pour les enveloppes premier jour et les couvertures, « timbre neuf » est considéré comme sans écritures et « oblitéré » considéré comme écrit à la main/écrit à la machine.

Si une VC est incorrecte, l'on peut introduire à l'objet une suggestion de prix. Fourni avec une bonne argumentation et la différence doit être relativement grande par rapport à la VC actuelle.

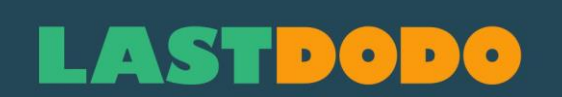

### <span id="page-16-0"></span>**28. Images**

Utilisez de préférence un scanner. Cela donne de loin le meilleur résultat sans distorsion. Veillez à ce que les couleurs soient plus ou moins identiques à celles de l'original.

Avant de placer l'image : Redressez l'image et recadrez les bords. Le fond est noir ou gris, de telle sorte que la dentelure est clairement visible.

NB. Il est interdit d'utiliser des images provenant de l'Internet, de brochures ou d'autres catalogues!

#### **28.1 Verso comme deuxième image**

Pour les CMD, les enveloppes de circonstance et les articles de papeterie, un scan du verso doit être ajouté comme deuxième image, s'il est pré-imprimé (par exemple, avec l'éditeur, l'imprimeur, le numéro, etc.) Pour les cartes Maximum et les cartes d'occasion, le côté image doit être ajouté en tant que première image et le côté adresse en tant que deuxième image. Dans plusieurs cas, les images sont similaires et les différences ne sont évidentes qu'au verso.

Les envois introduits avant le 1er décembre 2023 doivent être complétés autant que possible, mais ne seront pas rejetés a priori. Les envois introduits après cette date qui ne respectent pas cette règle peuvent être rejetés.

### **28.2 Le bord noir et l'image droite**

Sur l'image 1, un aperçu de ce qui peut être appelé via la vitrine. Les deux premières rangées contiennent des images qui sont parfaites. L'image 2 en donne deux exemples. La troisième image contient quelques photos de l'aperçu qui perturbent l'image à cause de leur bord noir large et inégal et leur image de travers.

**Image 1 :** 

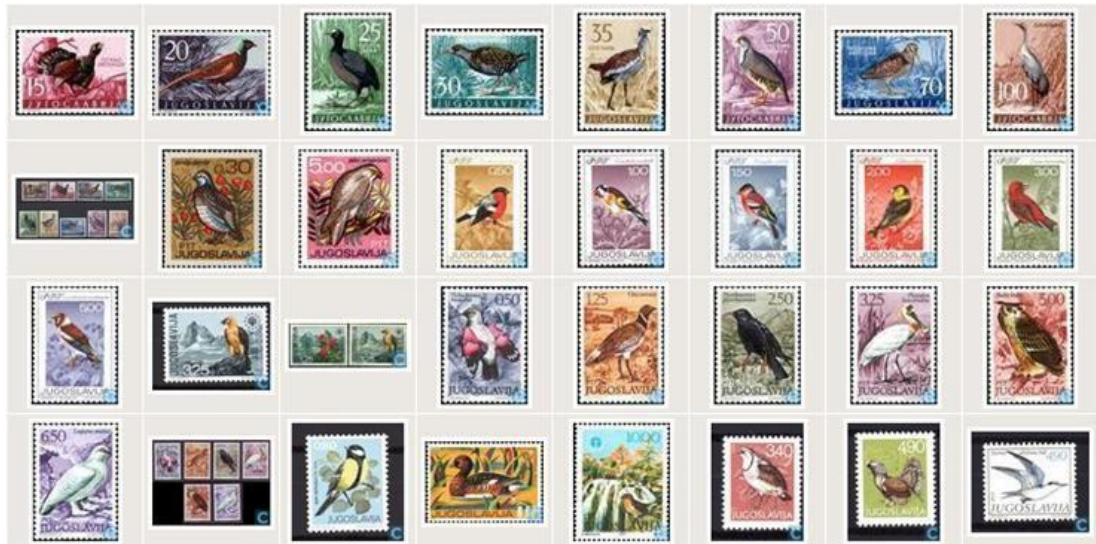

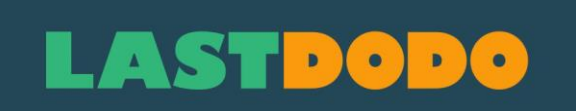

**Image 2** Exemples de la manière que nous aimerions les voir.

Un bord noir égal et suffisant pour voir les dentelures, et une image droite.

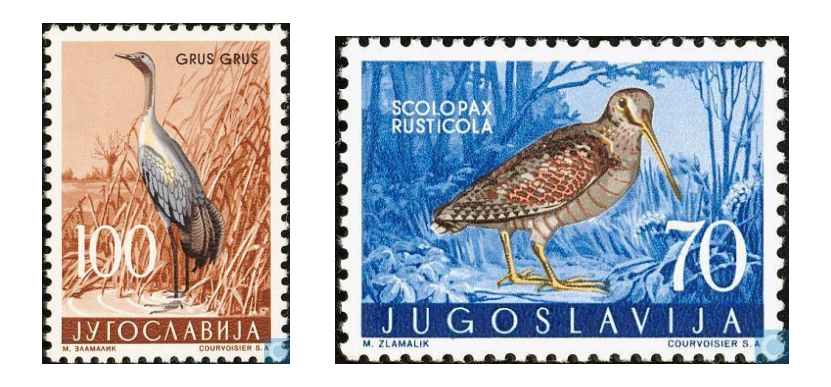

**Image 3** Exemple d'une image dont le bord noir est trop grand et de travers.

Souvent, un administrateur passionné corrige l'image ou un autre utilisateur introduit une nouvelle image. C'est dommage, car cela ne demande pas beaucoup plus de travail de la part du premier importateur.

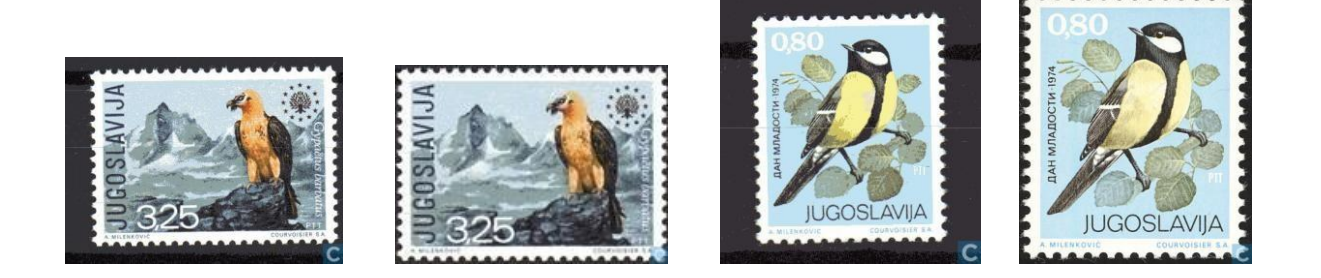

### **28.3 Pourquoi ne pas utiliser des images photographiées ?**

Les images photographiées donnent une image déformée et ne sont donc pas corrigibles. Souvent, les autres utilisateurs saisissent ensuite une nouvelle photo. Perte de temps pour le travail du photographe....

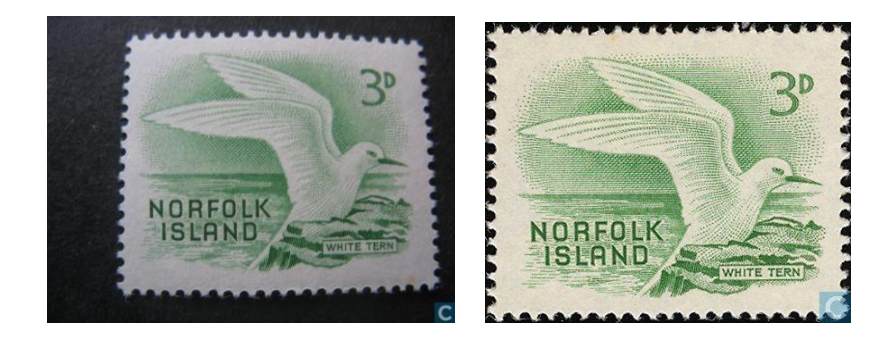

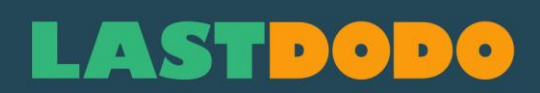

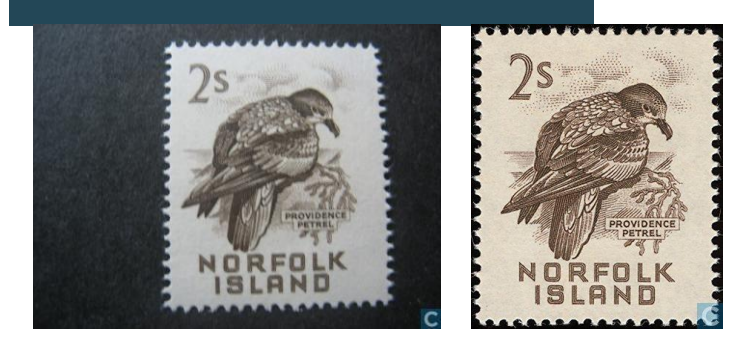

### **28.4 Images trop petites**

Les dimensions utilisées par LastDodo ont un maximum de 700 pixels en hauteur ou de 700 pixels en largeur. Les images plus grandes sont automatiquement redimensionnées. La grandeur maximale que vous pouvez télécharger est de 5 MB par image. Bien que LastDodo n'ait pas formellement fixé un minimum, l'objectif des administrateurs est de promouvoir un minimum de 400 pixels en hauteur ou en largeur. Pour les images trop petites, les détails tels que les années dans la bordure blanche ou les détails des armoiries ne peuvent être vus correctement sans une loupe.